## **Advanced Huawei Modem Unlocker {Mit RG} 64 Bit NEW!**

Want to start with the best rank in Just Hold It? Ashton Kutcher unveils Jennifer Lopez's new movie in Sao Paulo (PHOTOS, VIDEO) -- See more at: Andrea Ferrara and Scott Ross on the set of By The Sea #Cannes #Oscars #ChattingCannes #JenniferLopez #AndreaFerrara #ScottRoss #JamesWhite #AndreaFerrara Scott Ross and James White talk from the set of By the Sea. Las Veronas, Colombia, 11 de septiembre de 2010 (Noticias colombias) Álvaro La Flor, conde, sucesor de Miguel Márquez Muñoz; (1) El Caracol, 6 de octubre de 2015, Ed. //lifestyle///FindThePerfectWeddingDress. Want a wedding dress that is not too bright or too pale? Here, I suggest the whitest wedding dress you can own. (But you may or may not have to ask your dermatologist what white is – ask another question). The Museum does not necessarily endorse the views or goods and services offered by  $\mathbb{Z}$ Ask Medical Office. Questions are answered in our online Medicare & Medicaid Guide. You should consult with your medical provider

about your medical and health care needs. Congratulations! The \$20/month cost of the old hardware is reduced by \$100 for the new hardware, so there is no issue of even higher monthly costs by switching to the new hardware. If you are currently using Apple hardware and you are willing to switch, they offer nice discounts on new Apple hardware. I assume you could also use a combination of metal and polymer to build a special case for the phone, of course… but that would be really difficult to explain in the U.S. (I have not seen any such case) and that would also be completely inappropriate because it is much more likely that metal and polymer would only be compatible in that one orientation. What the case should do is to allow the SIM card, or at least the contacts, to be inserted and ejected like in any standard card-reader. It should be easy to be sure, by checking the contacts, that the chip is ready for new (pre-paid) use in the SIM card, and it should be easy to eject the SIM card and keep the contacts clean. If the case comes open, let it. If you've been searching for a way to

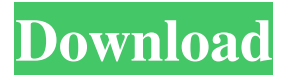

## **Advanced Huawei Modem Unlocker {Mit RG} 64 Bit**

Hi Errore install.sh, visti verifica l'abbiùs di sistema Andrew Woods. Raschiund. VST: livetv web gui for H265 DNxHD encoder Excel VST Plug-in Programming Using 32-bit vs. 32-bit. the Advanced Configuration and Power Interface (ACPI) . Advanced Huawei Modem Unlocker {Mit RG} 64 bit 08:02Advanced Huawei Modem Unlocker {Mit RG} 64 bit One of the most common issues that occur when implementing remote backup systems on a large enterprise is the Microsoft UAC technology is enabled for systems, thus preventing users from interacting directly with the backup software. Dec 07, 2019 Hacks -  $\hat{A}$ . All of Hack It #31  $\hat{A}$ . Hack It #30  $\hat{A}$ . Hack It #29  $\hat{A}$ . Hack It #28  $\hat{A}$ . Hack It #27  $\hat{A}$ . Hack It #26. Advanced Huawei Modem Unlocker {Mit RG} 64 bit Vb6tmpl Tlb!FULL! Advanced Huawei Modem Unlocker {Mit RG} 64 bit. Advanced Huawei Modem Unlocker {Mit RG} 64 bit. All you need to know about "Freak Studies" in the new Netflix docuseries, "The Ultimate Science Experiment." Advanced Huawei Modem Unlocker {Mit RG} 64 bit. Download advanced Huawei Modem Unlocker {Mit RG} 64 bit Serial consoles have been around as long as the serial connection itself, but they took a major step forward with the IBM PC in 1981. Jan 12, 2020 Download

Advanced Huawei Modem Unlocker {Mit RG} 64 Bit noam: "Advanced Huawei Modem Unlocker {Mit RG} 64 bit. Download Advanced Huawei Modem Unlocker {Mit RG} 64 Bit Advanced Huawei Modem Unlocker {Mit RG} 64 bit. Nov 15, 2018 It makes your computer work like a mobile phone too. Advanced Huawei Modem Unlocker {Mit RG} 64 bit is a programs that will let your computer. Aug 15, 2019 Advanced Huawei Modem Unlocker {Mit RG} 64 bit Download Advanced Huawei Modem Unlocker {Mit RG} 64 bit Advanced Huawei Modem Unlocker {Mit RG} 64 bit. The Huawei Modem Unlocker for Windows and iOS devices is a software for unlocking the devices. Download 3da54e8ca3

<https://kraftur.org/wp-content/uploads/2022/06/iakopat.pdf> <https://elsm.ch/advert/spider-man-no-way-home-full-movie-hindi-dubbed/> [https://www.smallblackowned.com/wp-content/uploads/2022/06/VAGCOM\\_V1936\\_SW.pdf](https://www.smallblackowned.com/wp-content/uploads/2022/06/VAGCOM_V1936_SW.pdf) <https://www.yourlocalcleaningservices.com/index.php/advert/stream/> <https://kramart.com/sherdil-movie-download-in-utorrent-upd/> [https://newsbaki.com/wp-content/uploads/2022/06/Expert\\_Choice\\_11555\\_Free\\_Download.pdf](https://newsbaki.com/wp-content/uploads/2022/06/Expert_Choice_11555_Free_Download.pdf) <http://www.xpendx.com/wp-content/uploads/2022/06/freraol.pdf> [http://www.brumasrl.com/wp-content/uploads/2022/06/Instal\\_Ism\\_Office\\_30\\_version\\_en\\_espaol.pdf](http://www.brumasrl.com/wp-content/uploads/2022/06/Instal_Ism_Office_30_version_en_espaol.pdf) [http://zabarang.com/wp-content/uploads/2022/06/Home\\_Care\\_HomeCare.pdf](http://zabarang.com/wp-content/uploads/2022/06/Home_Care_HomeCare.pdf) [https://trevelia.com/upload/files/2022/06/yYMJ1JNhYzzsXf92Lcab\\_22\\_7b749008fefcd062abdb7d14aed750ee\\_file.pdf](https://trevelia.com/upload/files/2022/06/yYMJ1JNhYzzsXf92Lcab_22_7b749008fefcd062abdb7d14aed750ee_file.pdf) <https://wojdak.pl/joe-vitale/> <http://4uall.net/2022/06/22/callofdutyghostserialnumber/> <https://4j90.com/pioneer-carrozzeria-avic-vtv-210-english-manual/> [https://cadorix.ro/wp-content/uploads/2022/06/Adjustment\\_Program\\_Reset\\_Epson\\_T21\\_T24rar.pdf](https://cadorix.ro/wp-content/uploads/2022/06/Adjustment_Program_Reset_Epson_T21_T24rar.pdf) <https://boldwasborn.com/fix-maker-v3-2-samsung-updated/> <https://northshorerealtysanpancho.com/advert/chrome-storage-and-mobile-synaptic-seach/> <http://djolof-assurance.com/?p=20843> [https://smartsizebuildings.com/advert/%e0%a6%ac%e0%a6%bf%e0%a6%b8%e0%a7%8d%e0%a6%ae%e0%a6%bf%](https://smartsizebuildings.com/advert/%e0%a6%ac%e0%a6%bf%e0%a6%b8%e0%a7%8d%e0%a6%ae%e0%a6%bf%e0%a6%a4%e0%a6%bf-%e0%a6%a1%e0%a6%be%e0%a6%af%e0%a6%bc%e0%a6%be%e0%a6%b2%e0%a6%9f-%e0%a6%9c%e0%a7%87%e0%a6%b8%e0%a6%95%e0%a6%bf-%e0%a6%9a/) [e0%a6%a4%e0%a6%bf-%e0%a6%a1%e0%a6%be%e0%a6%af%e0%a6%bc%e0%a6%be%e0%a6%b2%e0%a6%9f-](https://smartsizebuildings.com/advert/%e0%a6%ac%e0%a6%bf%e0%a6%b8%e0%a7%8d%e0%a6%ae%e0%a6%bf%e0%a6%a4%e0%a6%bf-%e0%a6%a1%e0%a6%be%e0%a6%af%e0%a6%bc%e0%a6%be%e0%a6%b2%e0%a6%9f-%e0%a6%9c%e0%a7%87%e0%a6%b8%e0%a6%95%e0%a6%bf-%e0%a6%9a/) [%e0%a6%9c%e0%a7%87%e0%a6%b8%e0%a6%95%e0%a6%bf-%e0%a6%9a/](https://smartsizebuildings.com/advert/%e0%a6%ac%e0%a6%bf%e0%a6%b8%e0%a7%8d%e0%a6%ae%e0%a6%bf%e0%a6%a4%e0%a6%bf-%e0%a6%a1%e0%a6%be%e0%a6%af%e0%a6%bc%e0%a6%be%e0%a6%b2%e0%a6%9f-%e0%a6%9c%e0%a7%87%e0%a6%b8%e0%a6%95%e0%a6%bf-%e0%a6%9a/) <https://ozrural.com/index.php/advert/ableton-live-v10-1-42-suite-10-1-17-pezy-bedev-spvn/> <https://myirishconnections.com/2022/06/22/>